# Hudl Sportscode cheat sheet

#### **General**

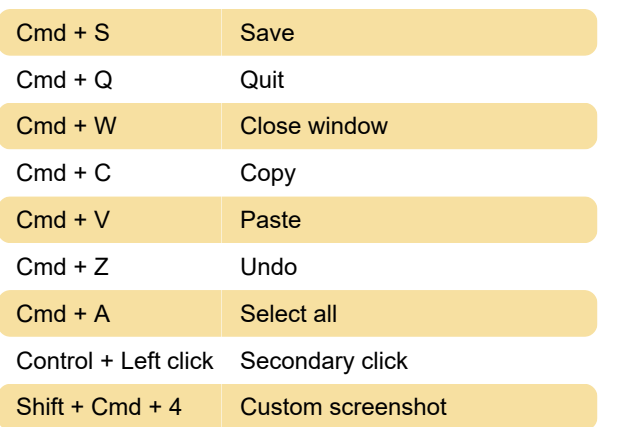

## Sportscode playback

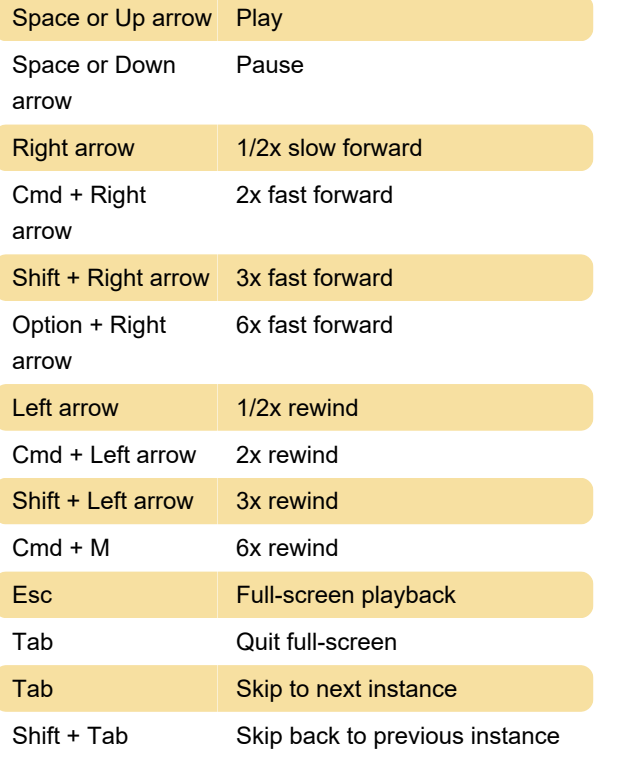

## Editing instances

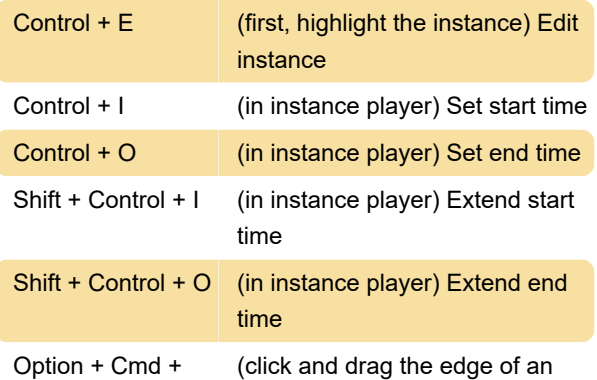

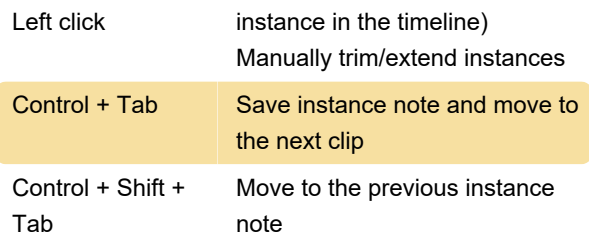

### **Timeline**

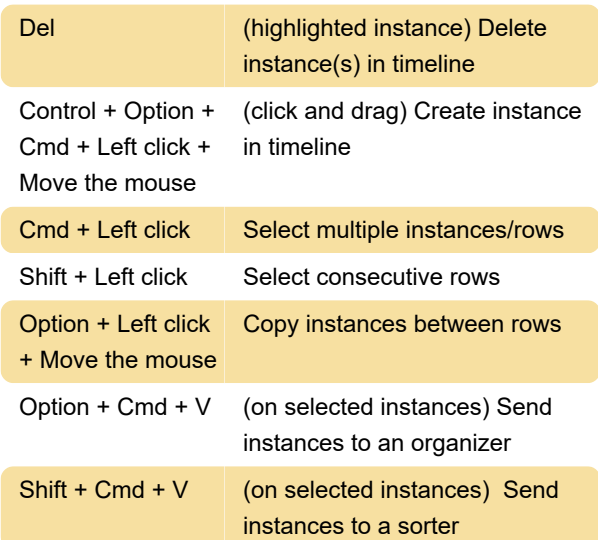

#### Code window

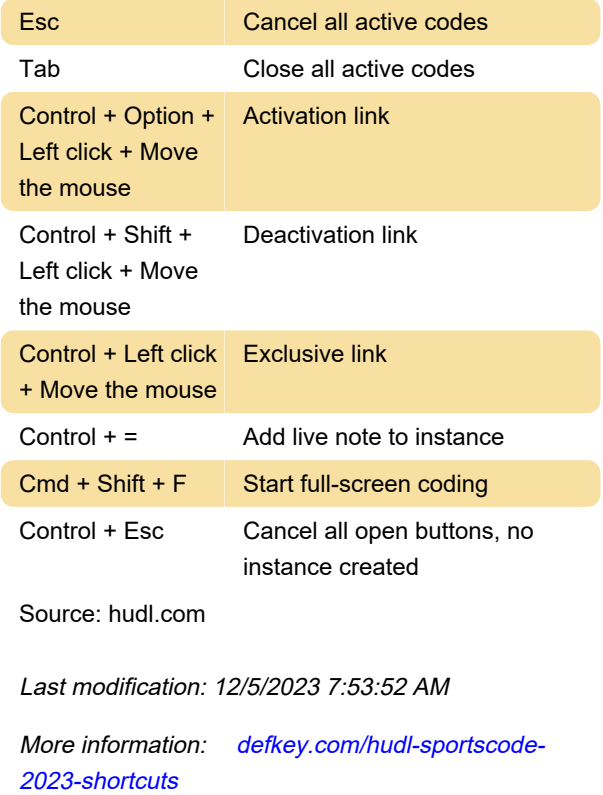

[Customize this PDF...](https://defkey.com/hudl-sportscode-2023-shortcuts?pdfOptions=true)